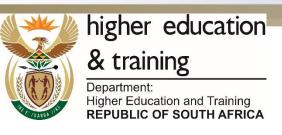

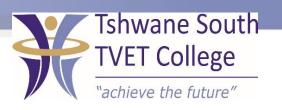

### SUBJECT: INFORMATION PROCESSING

LEVEL: N6

**MODULE/CHAPTER NO: 13 MAIL MERGE** 

### **TOPIC**

After completing this topic, you will be able to:

- Prepare and set up the main documents
- Connect the document to data source containing the information to be merges into the main document.
- The data fields in the main document will be replaced by data from the main file.
- Refine the list of recipients to be merged.

## **TOPIC**

### Content

Mail Merge

# MAIL MERGE STEP ONE

Open Microsoft word

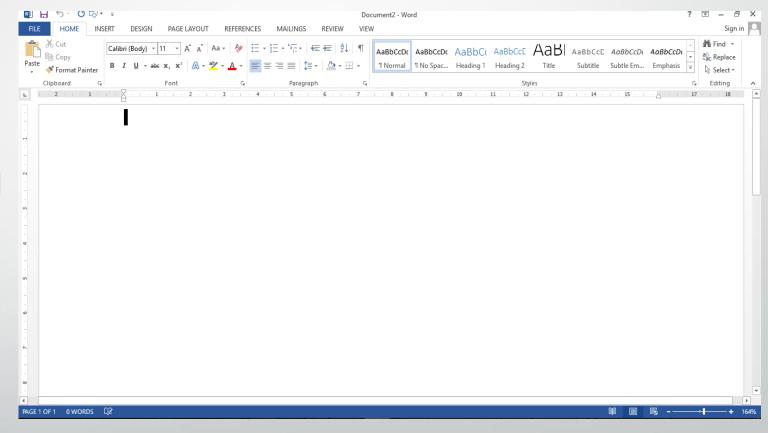

# **STEPTWO**

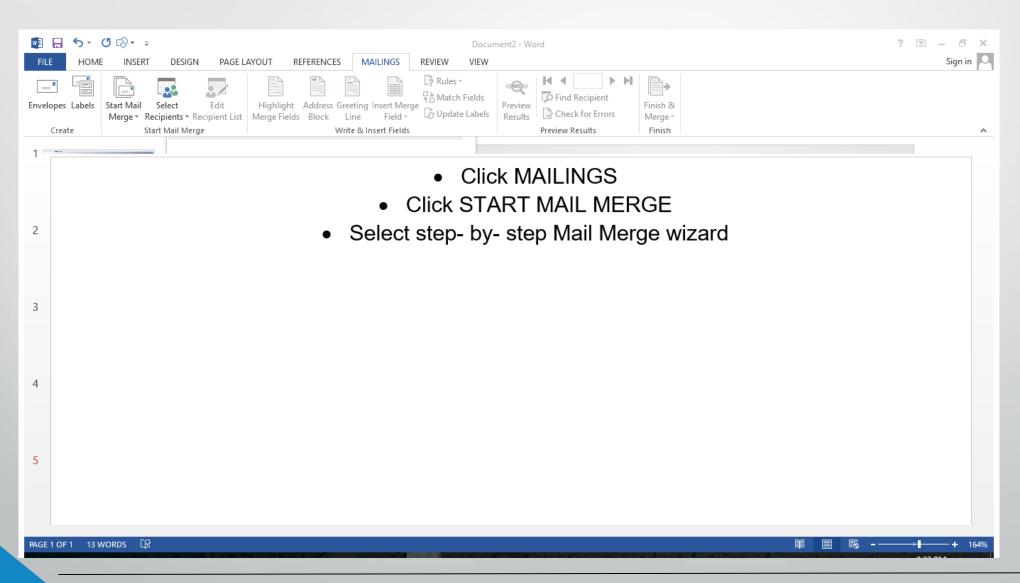